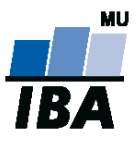

# **Databázové systémy a SQL**

**1**

Lekce 2

## Daniel Klimeš

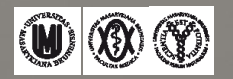

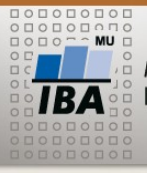

#### ACCALI II NAVE  $\odot$

W

#### **Operátory a funkce**

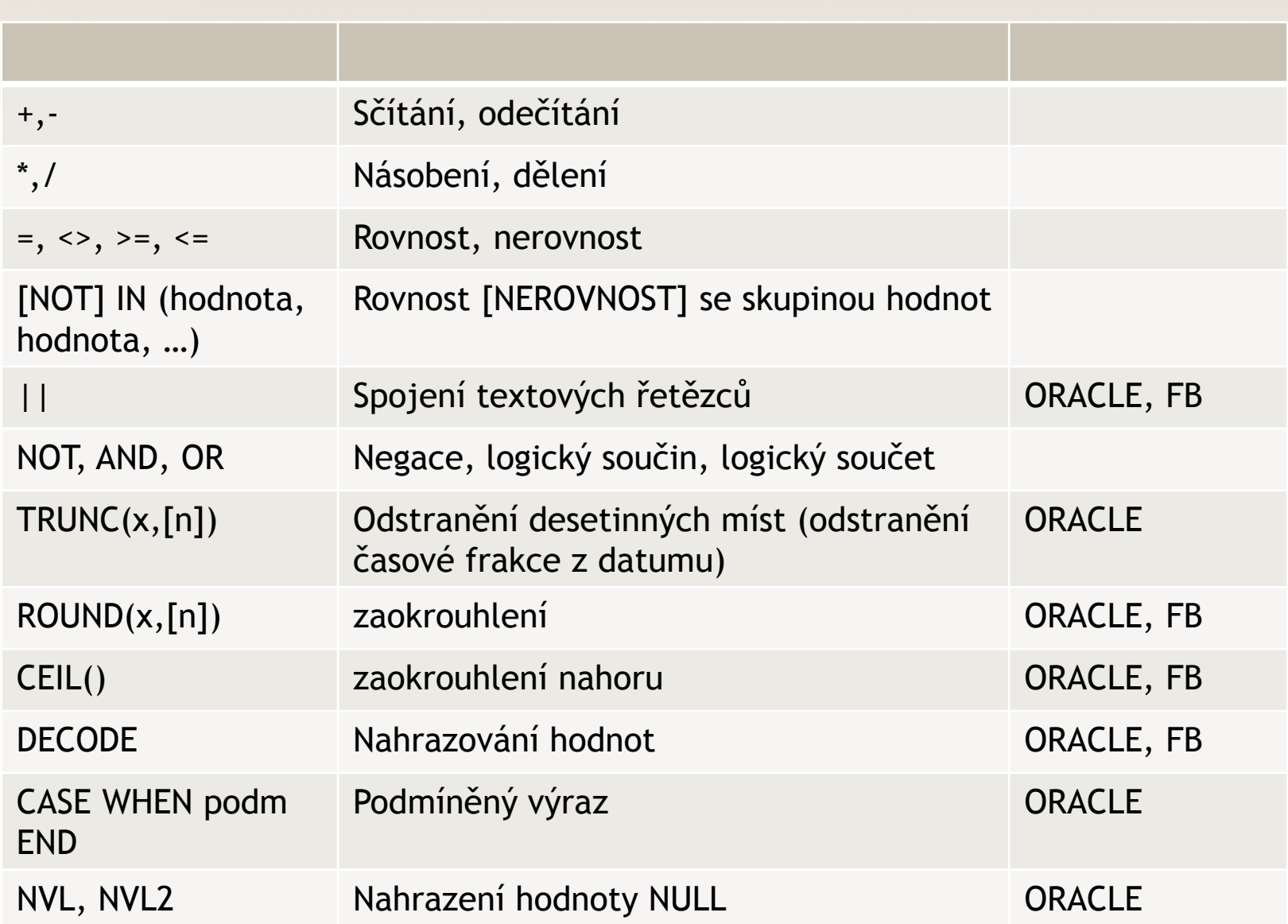

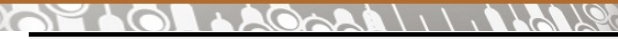

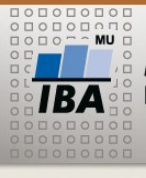

#### **Operátory a funkce – práce s datumy**

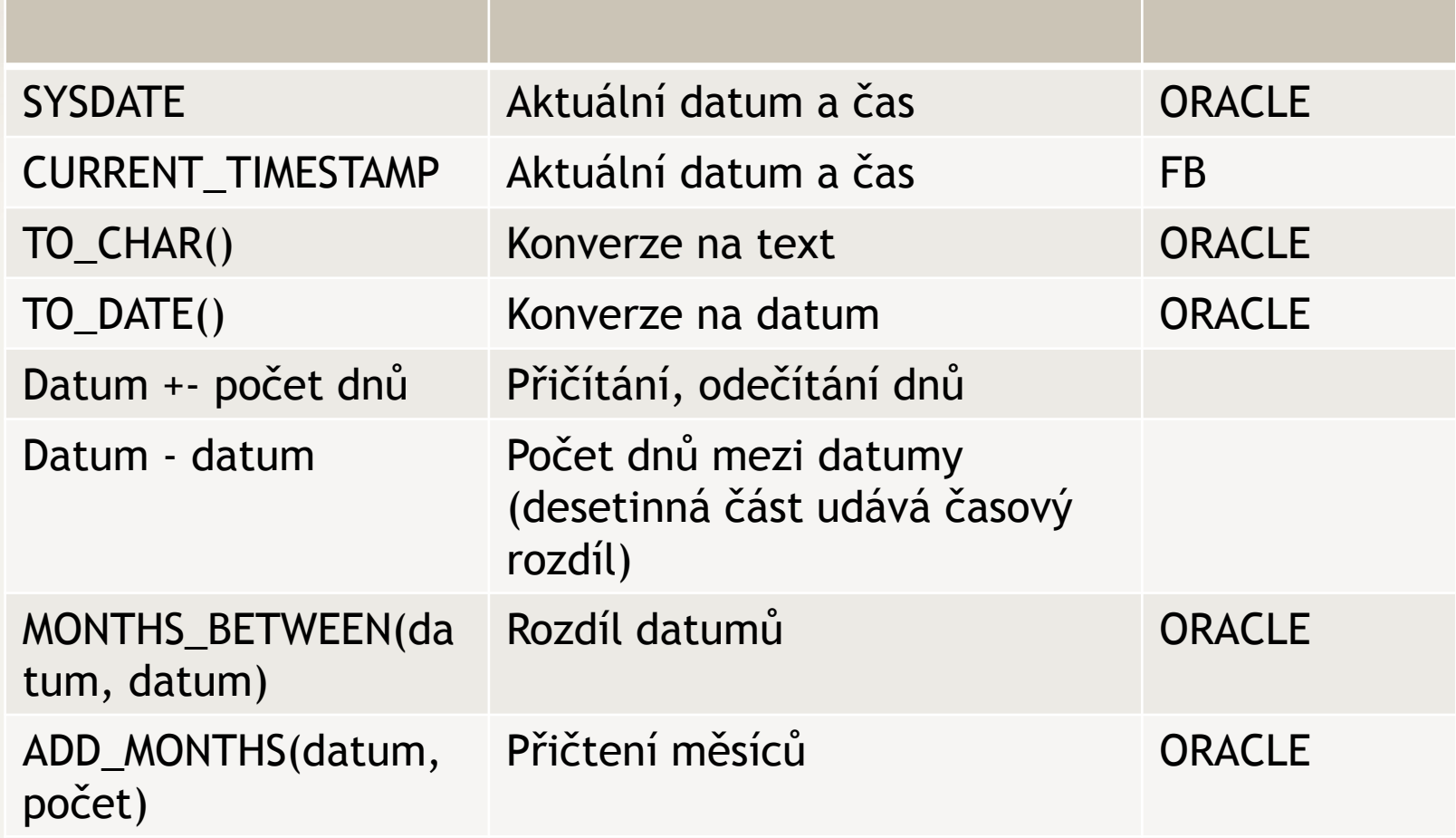

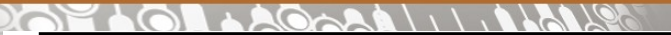

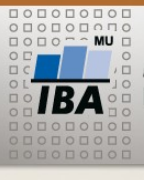

#### **Operátory a funkce – práce s textem**

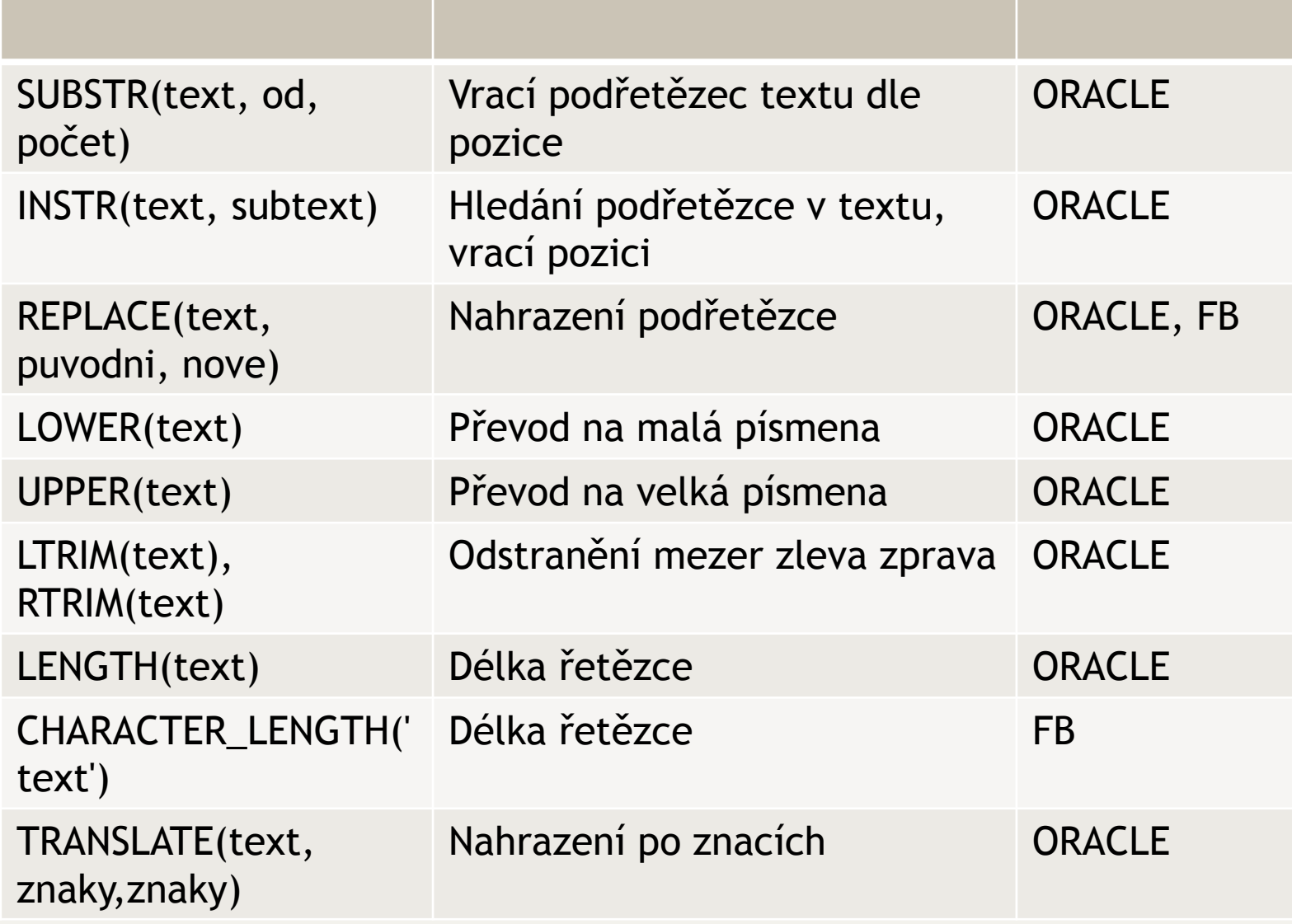

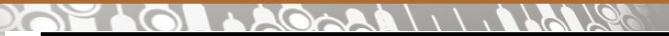

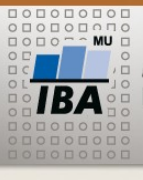

### **Operátory a funkce – práce s čísly**

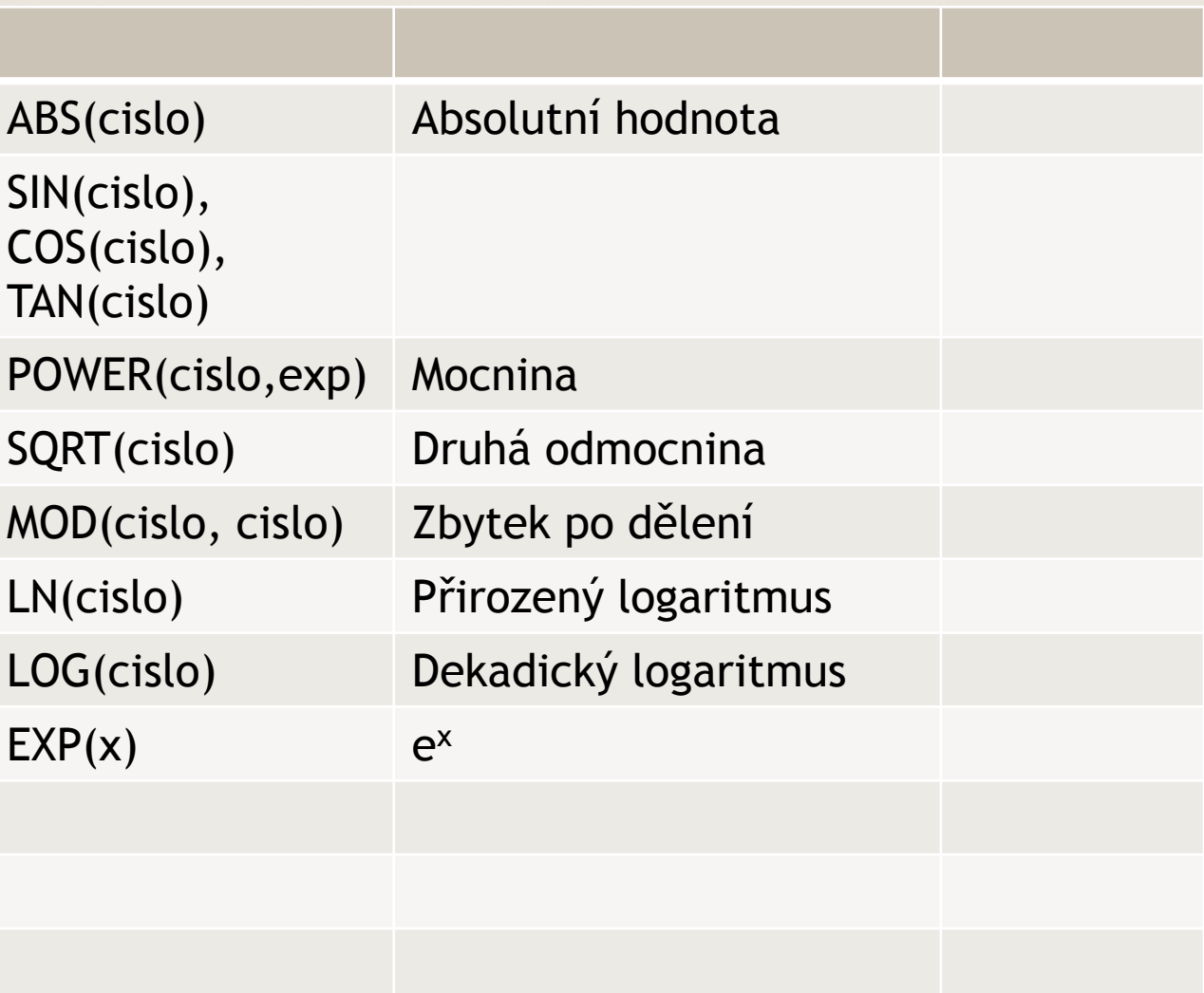

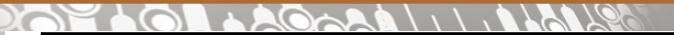

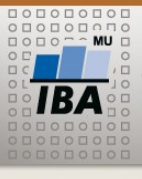

### **Operátory a funkce – agregační funkce**

W

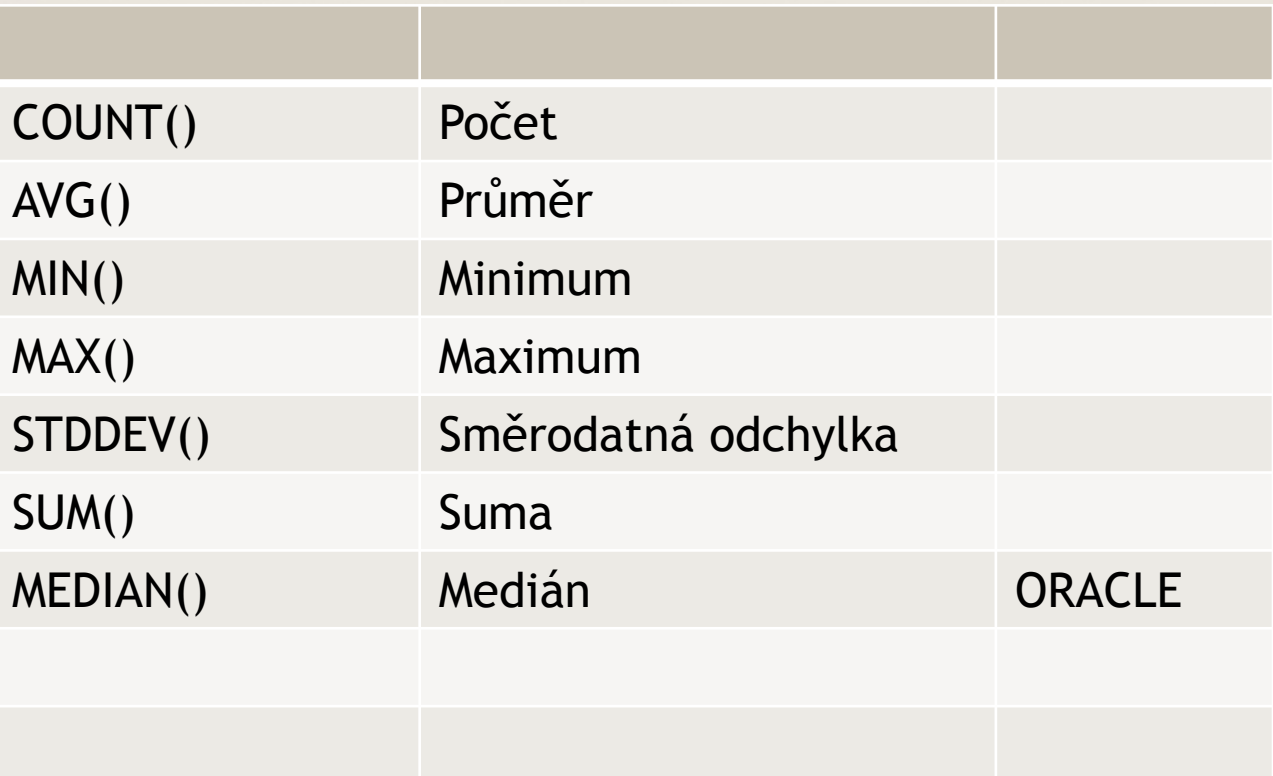

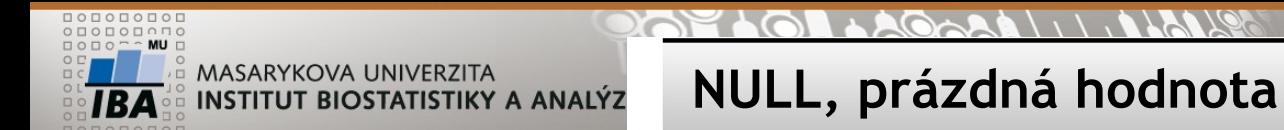

NULL nerovná se 0

NULL nelze testovat standardními operátory WHERE  $X = \text{NULL}$  OR  $X \leq \text{NULL}$ 

Správně: WHERE **sloupec IS NULL** OR **sloupec IS NOT NULL** 

**ALE:**

**UPDATE sloupec = NULL WHERE sloupec IS NOT NULL**

**NULL – téměř veškeré operace (funkce, operátory) nad hodnotou NULL opět vrací NULL**

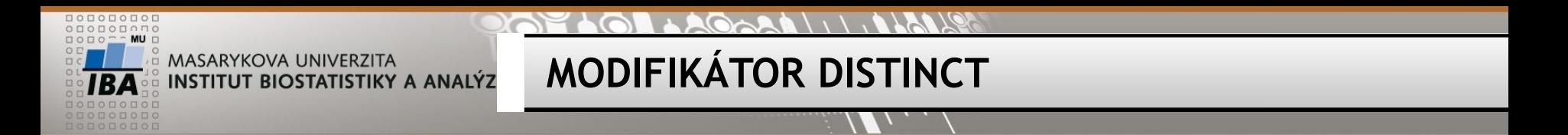

SELECT DISTINCT sloupec1 FROM tabulka; -- unikátní hodnoty sloupce SELECT DISTINCT sloupec1, sloupec2 FROM tabulka; -- unikátní kombinace sloupců

SELECT COUNT(\*), COUNT(sloupec), COUNT(DISTINCT sloupec) Počet všech řádků, všech NOT NULL řádků, unikátních hodnot

FROM tabulka;

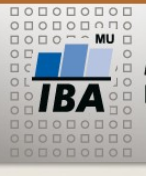

- •Vytvořte tabulku
	- textový sloupec *manager*
	- textový sloupec *study\_name*
	- datumový sloupec *managed\_since*
- •Naplňte první 2 sloupce tabulky záznamy z tabulky studies (principal\_investigator, study\_name)

**Cvičení 1**

- Do řádků bez managera zapište svoje příjmení a sloupce managed\_since dnešní datum
- Do zbylých řádků vložte datum 1.1.2000
- Smažte řádky s managerem Chroust

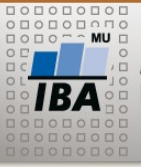

#### **SELECT – více tabulek**

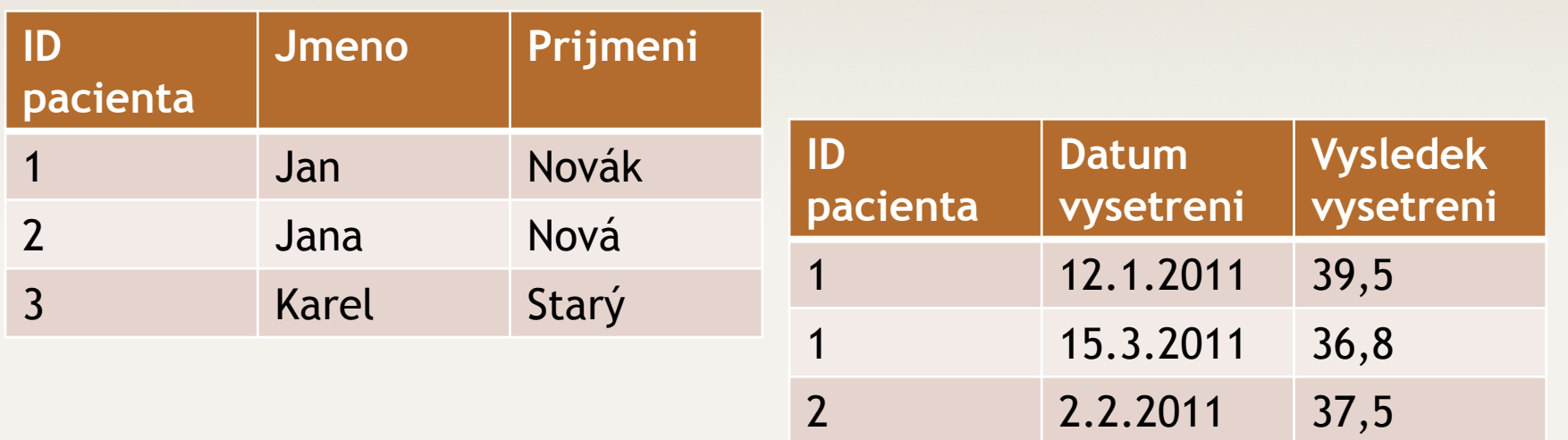

Spojování tabulek = join

Druhy spojení:

- vnitřní inner join jen spojitelné řádky
- vnější outer join left join, right join, full join
	- všechny řádky jedné tabulky + napojitelné řádky druhé tabulky

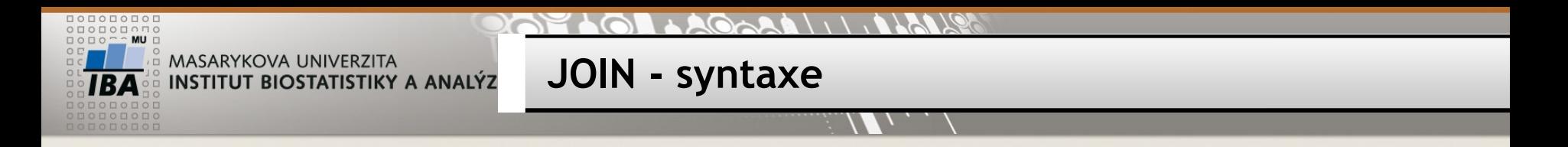

#### **Vnitřní spojení**

SELECT \* FROM tabulka1, tabulka2 WHERE tabulka1.sloupec (PK) = tabulka2.sloupec (FK) SELECT \* FROM pacient, vysetreni WHERE pacient.id\_pacienta = vysetreni.id\_pacienta

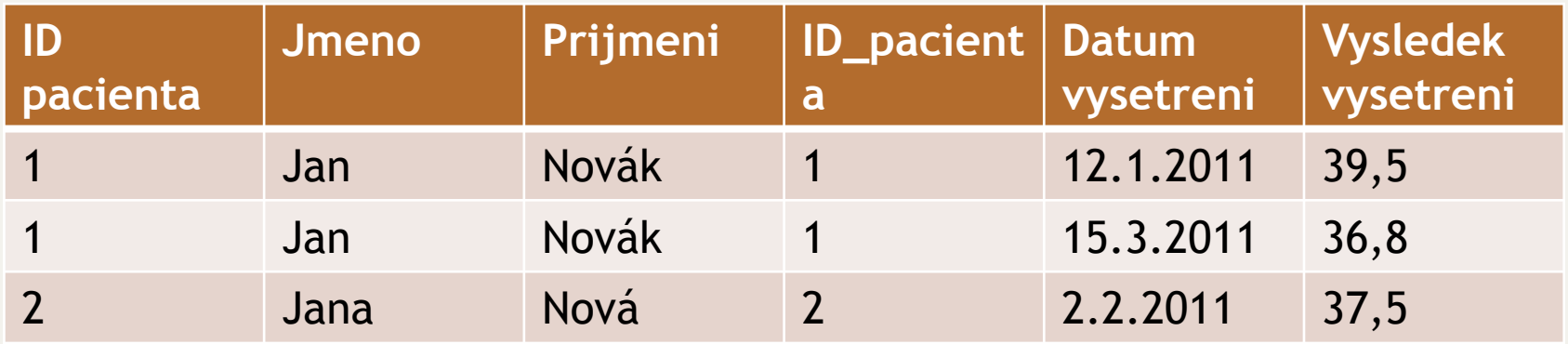

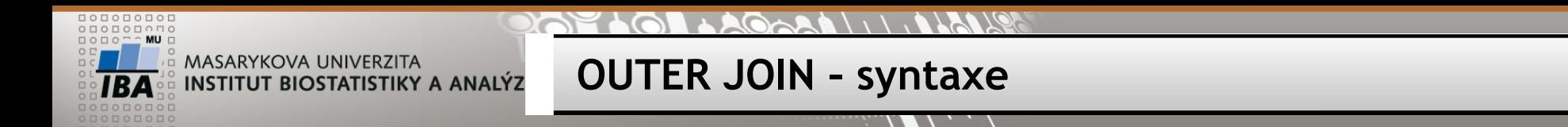

#### **Vnější spojení**

SELECT \* FROM tabulka1 LEFT JOIN tabulka2 ON tabulka1.sloupec = tabulka2.sloupec SELECT \* FROM pacient LEFT JOIN vysetreni ON pacient.id pacienta = vysetreni.id pacienta

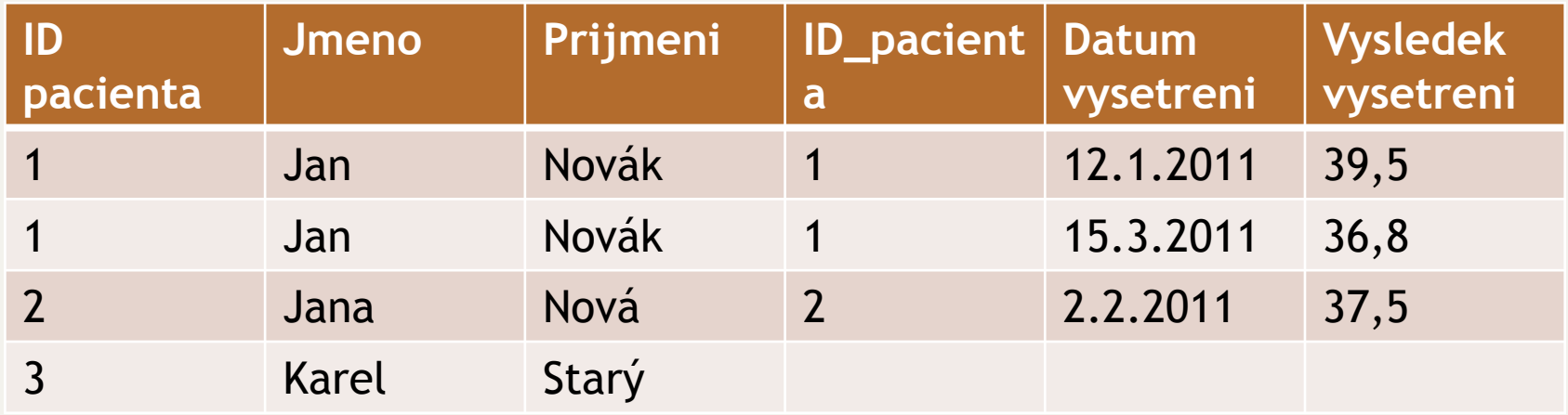

#### **ORACLE varianta**

SELECT \* FROM tabulka1, tabulka2 WHERE tabulka1.sloupec = tabulka2.sloupec(+) SELECT \* FROM pacient, vysetreni WHERE pacient.id pacienta = vysetreni.id pacienta $(+)$ 

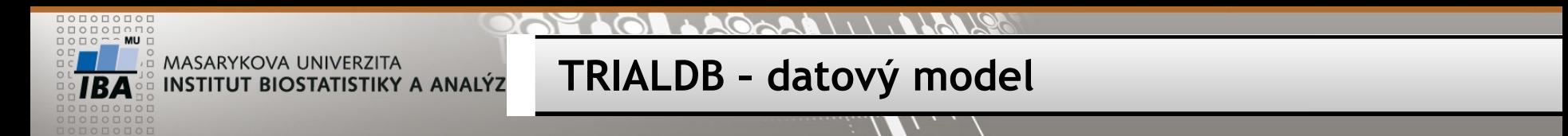

Vazba pacienti – studie m-n => "mezitabulka" PATIENT STUDY Vazba studie – pracoviště m-n => "mezitabulka" STUDIES\_SITES

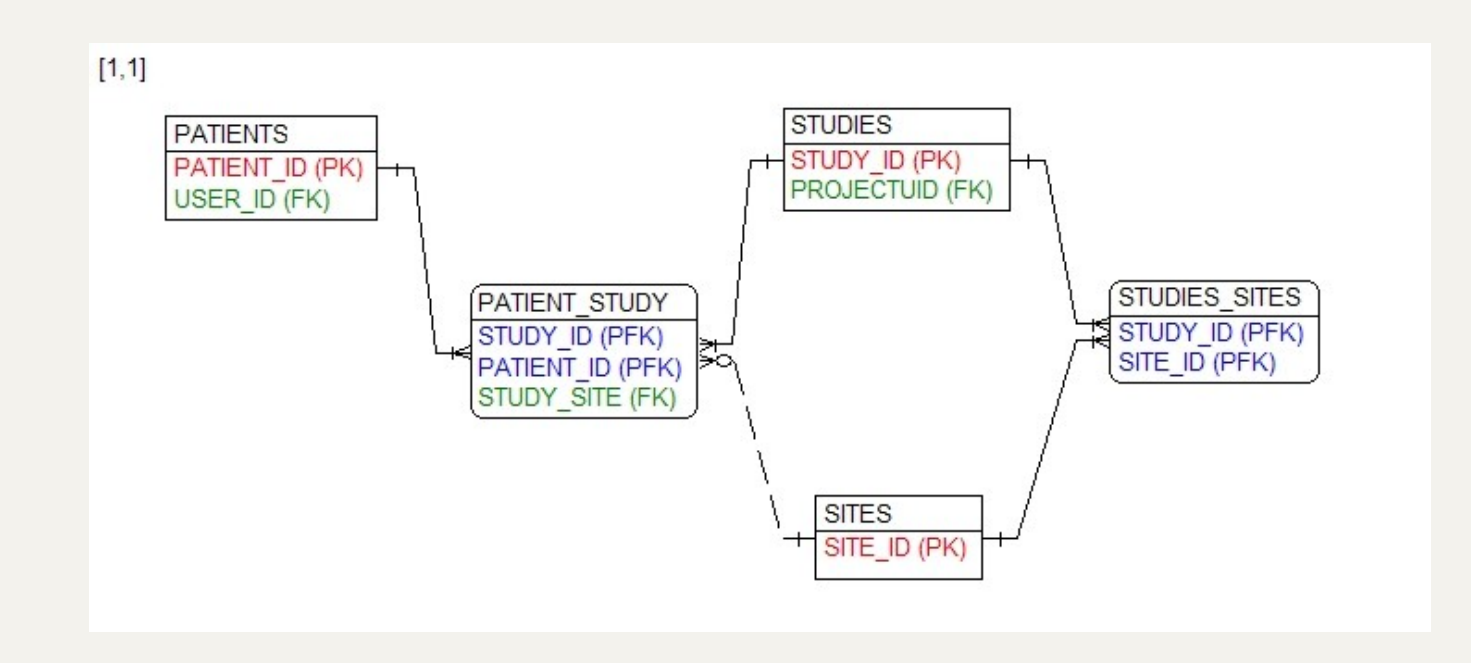

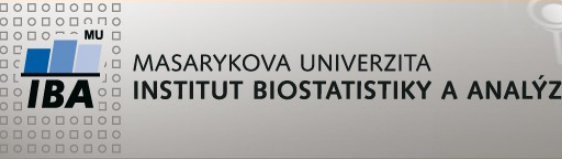

**Cvičení 2**

Zjistěte počet pacientů v jednotlivých studiích STUDY\_NAME, počet pacientů

Zjistěte počet pacientů dle pohlaví v jednotlivých studiích STUDY\_NAME, pohlaví, počet pacientů

Zjistěte počet zapojených pracovišť do jednotlivých studií STUDY\_NAME, počet pracovišť

Vypište pracoviště zapojená do více studií SITE, počet studií

Vypište všechny studie a počet zařazených pacientů v jednotlivých letech STUDY NAME, rok(DATE OF ENROLLMENT)

Zjistěte počet pacientů v jednotlivých studiích po pracovištích STUDY\_NAME, SITE, počet pacientů